# MS Project : Niveau 1

## BUREAUTIQUE >> Logiciels bureautique

**Objectifs** 

A l'issue de ce stage, les stagiaires seront capables de créer un projet, c'est-à-dire les tâches, les ressources et les calendriers mais aussi d'établir des liens entre les tâches. La personnalisation du produit sera également abordée afin de l'utiliser dans un environnement particulier.

Vous allez apprendre à

**Création du projet** Calendrier, date, priorité.

#### **Saisie des tâches**

Dans le calendrier, l'organigramme, le Gantt.

#### **Saisie des ressources**

Calendrier, coûts. Les tâches Affectation des ressources. Liaison, tâche récapitulative. Jalon, Filtre, Groupe.

#### **Les rapports**

Utilisation des rapport existants. Création d'une analyse croisée.

## **Personnalisation**

Barres d'outils. Créer des filtres, créer des groupes. Créer des champs, créer des affichages.

## **Planification**

Enregistrement d'une planification initiale. Tableau Gantt suivi. Suivi Modification des dates et échéances. Saisie des feuilles d'heures.

Concrètement Possibilité de travailler sur le projet du client.

## **Conclusion**

Quiz. Bilan et enquête de satisfaction.

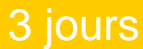

## Déroulement programme

Alternance d'apports théoriques et d'exercices pratiques. Notre intervenant utilise le micro-ordinateur, l'imprimante, le vidéoprojecteur, le paperboard. Un support de cours pour le stagiaire(fourni).

## Public

## Pré requis

Toute personne souhaitant démarrer un suivi de projet avec MS PROJECT.

Les stagiaires doivent bien connaître les fonctionnalités de base de **Windows** 

## Modalité d'évaluation

Questions écrites (QCM)

Mise en situation

Fiches d'évaluation

## Délai d'accès

Compris entre 15 jours et 2 mois en fonction de la disponibilité de nos formateurs et des salles.

# Suivi de l'action et appréciation des résultats

Attestation de formation

Avis client

**Tarifs** 

Les tarifs sont consultables sur notre site : www.csinfoformation.com pour les prix publics.

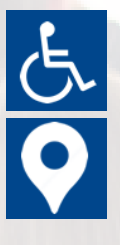

Si vous êtes en situation d'handicap, nous sommes à votre écoute afin d'étudier les adaptations possibles à cette formation.

Plan d'accès ou modalités de visio transmis lors de la convocation.

## **CSINFO FORMATION**

89 route de la Noue Port de Limay 78520 LIMAY 01.76.21.68.40 / 01.34.77.81.20 service-formation@cs-info.com

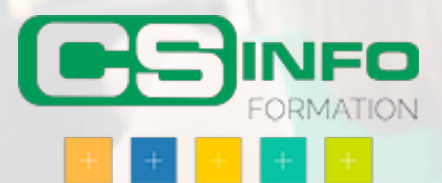